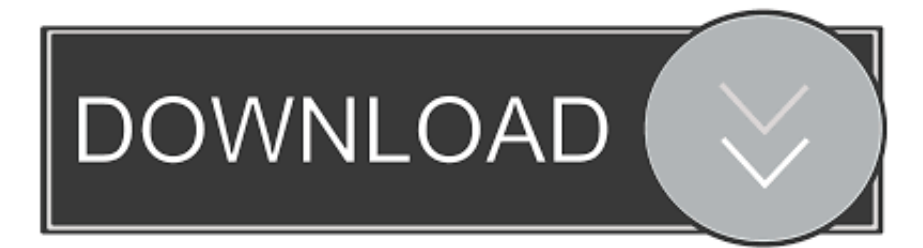

[HerunterladenInfraWorks IPad App 2005 Aktivierungscode 32 Bits DE](https://tlniurl.com/1rkabp)

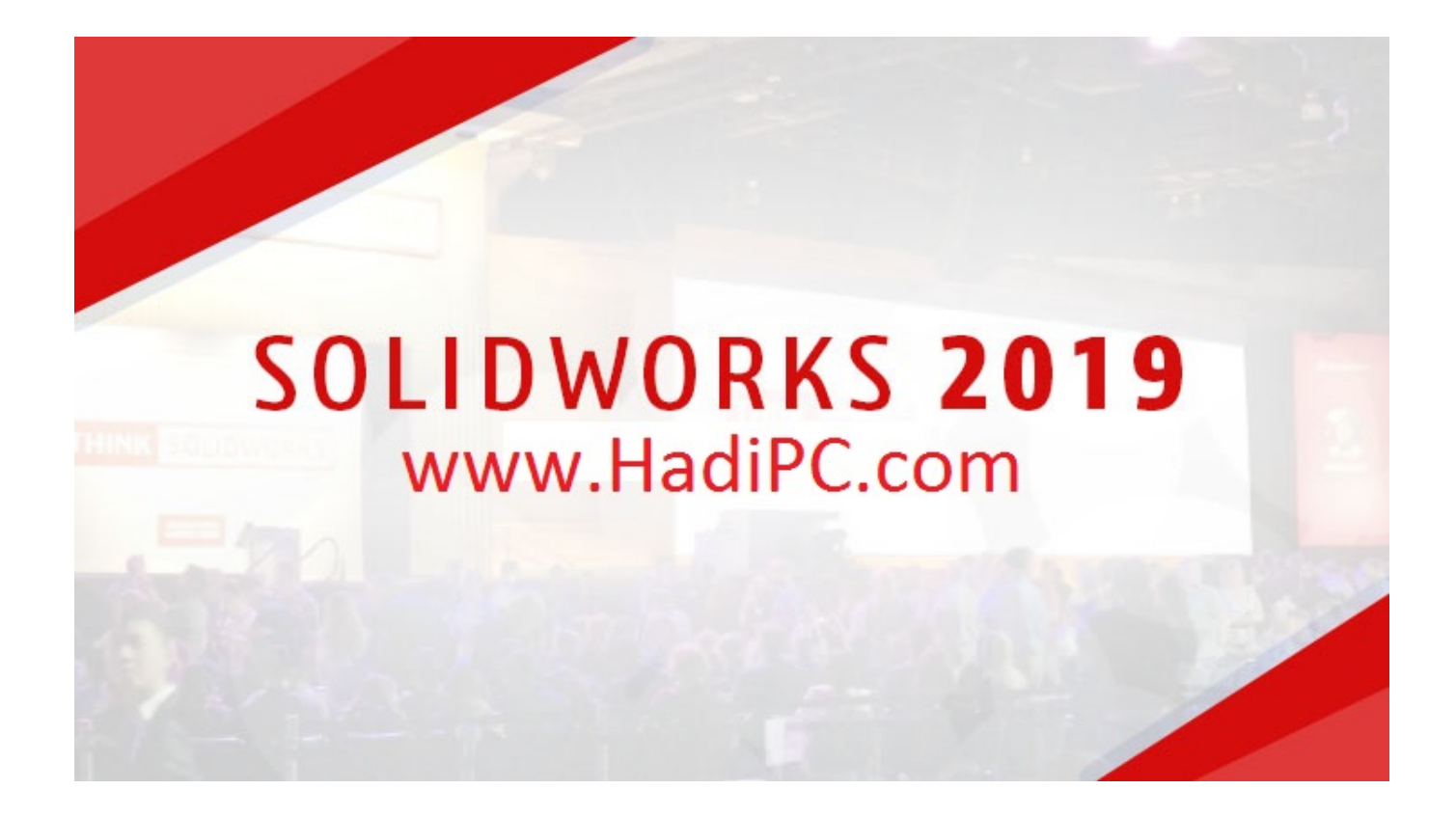

[HerunterladenInfraWorks IPad App 2005 Aktivierungscode 32 Bits DE](https://tlniurl.com/1rkabp)

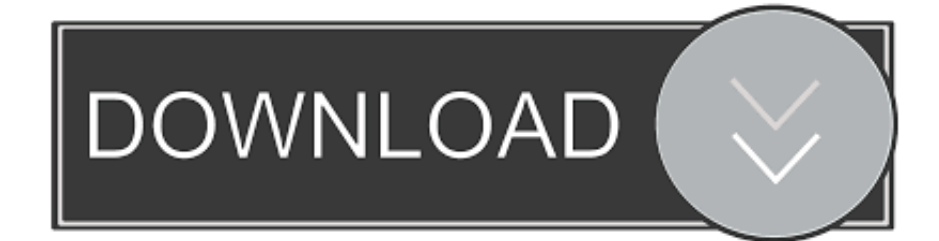

Start bringing your iPad app to Mac with just a click. And with support for Swift packages, Xcode 11 lets you share code among all of your apps or use packages .... About the transition to 64-bit technology and how it affects 32-bit apps. ... Apple has been working with developers to transition their apps, and in 2018 Apple informed them that macOS Mojave would be the last version of macOS to run 32-bit apps. ... Starting with macOS Catalina, 32-bit .... iOS (formerly iPhone OS) is a mobile operating system created and developed by Apple Inc. ... In 2005, when Steve Jobs began planning the iPhone, he had a choice to either ... The iOS App Store was opened on July 10, 2008 with an initial 500 ... iOS releases before iOS 7 can only be run on iOS devices with 32-bit ARM .... Xcode is an integrated development environment (IDE) for macOS containing a suite of ... It was also sold for \$4.99 to non-members on the Mac App Store (no longer available). ... It also added a version of Clang generating 64-bit ARM code for iOS 7. ... Xcode 10 also dropped support for building 32-bit macOS apps and no ... a49d837719